සියලුම හිමිකම් ඇව්රිණි / All Rights Reserved

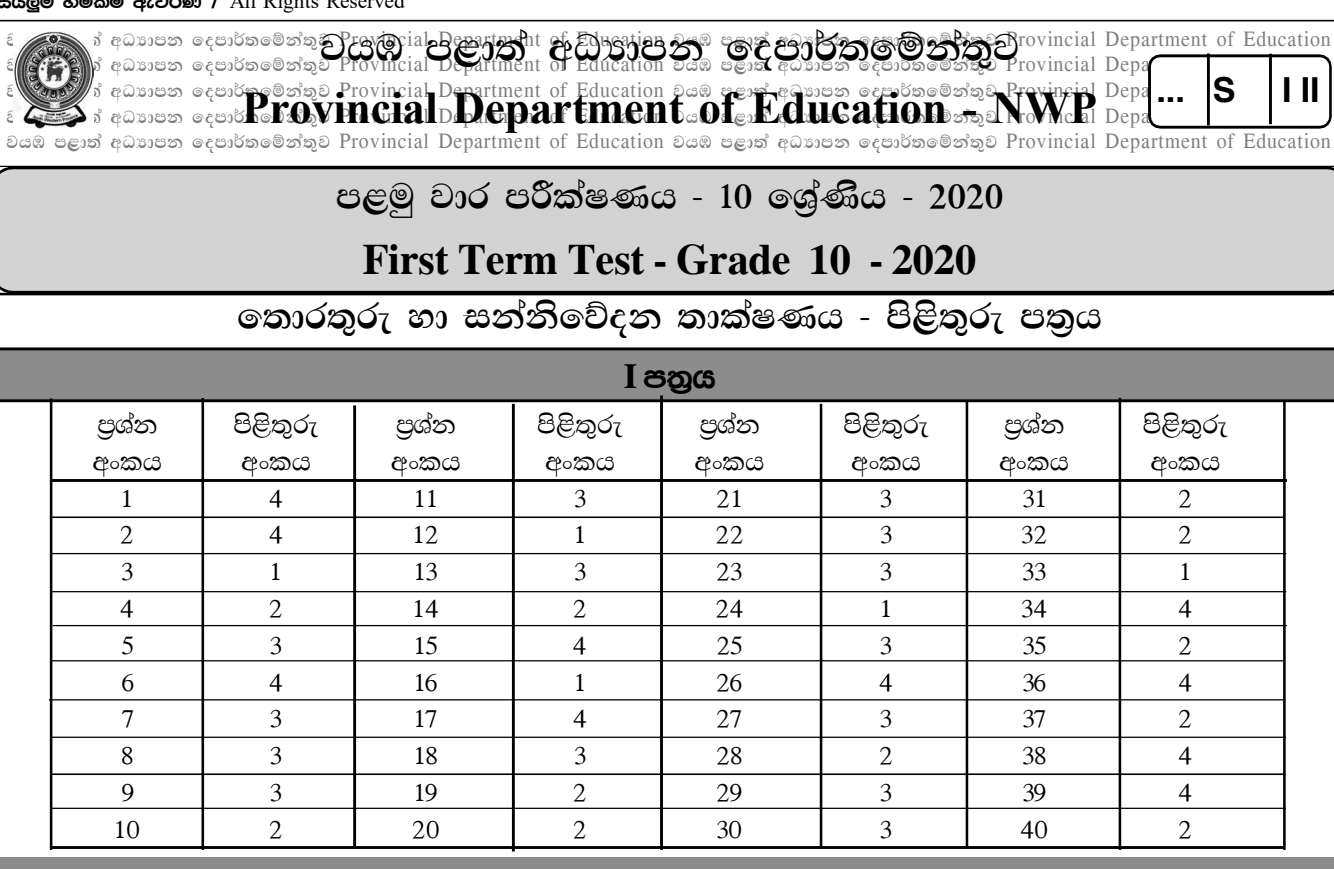

## II පනුය

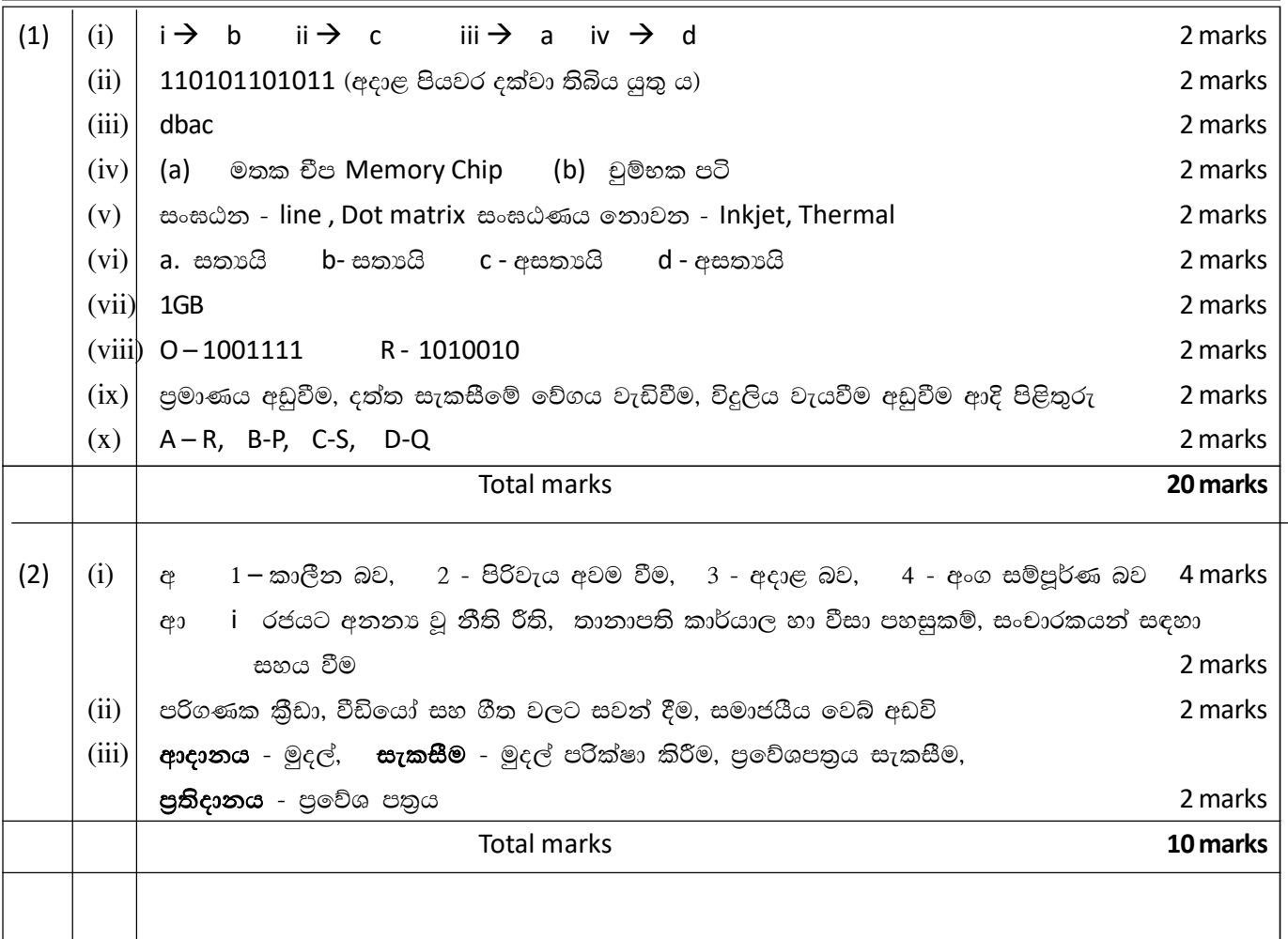

 $\overline{1}$ 

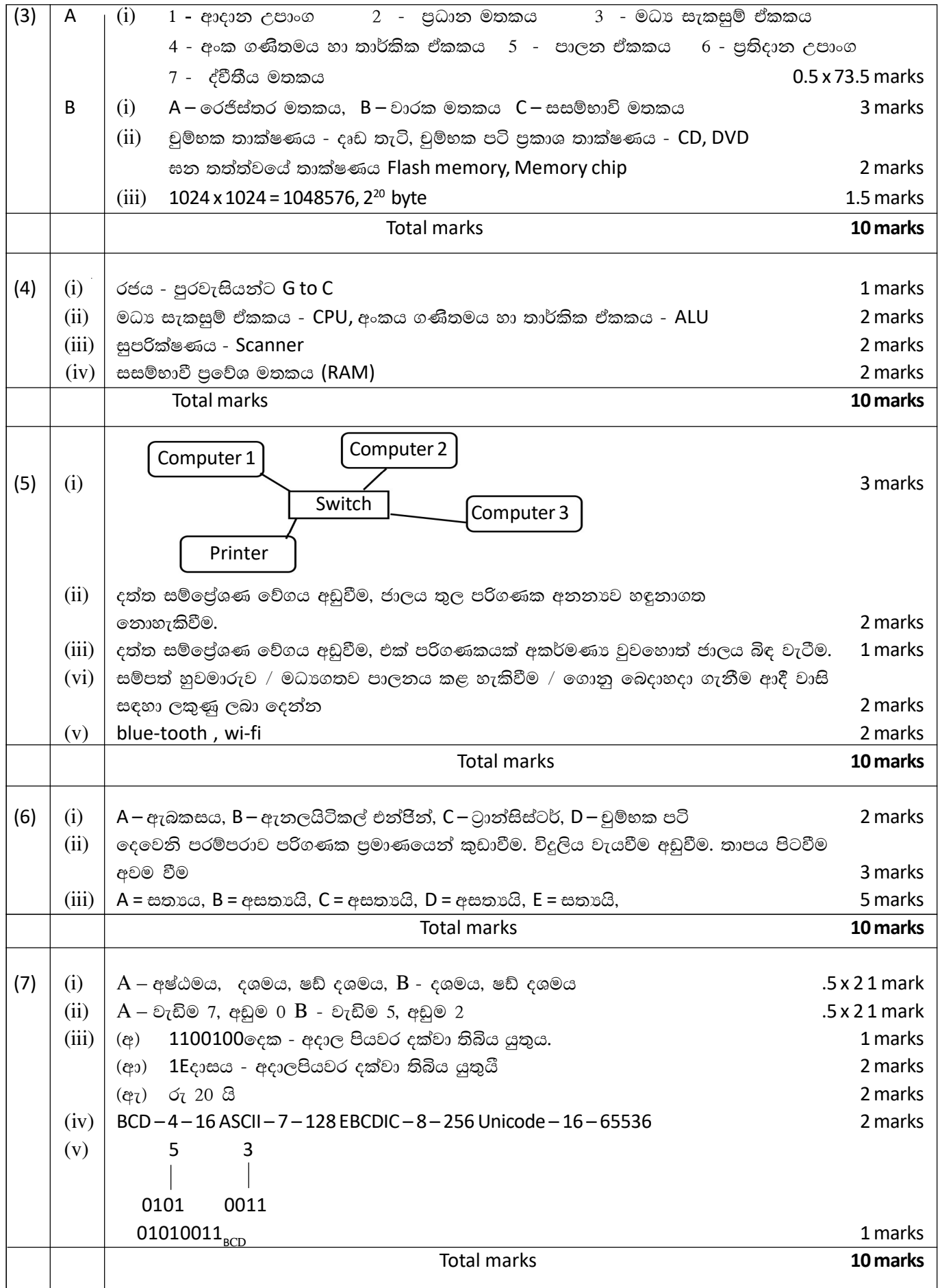